## **Shibboleth IdP v3**

Information and Notes regarding the Shibboleth Identity Provider v3.x Upgrade

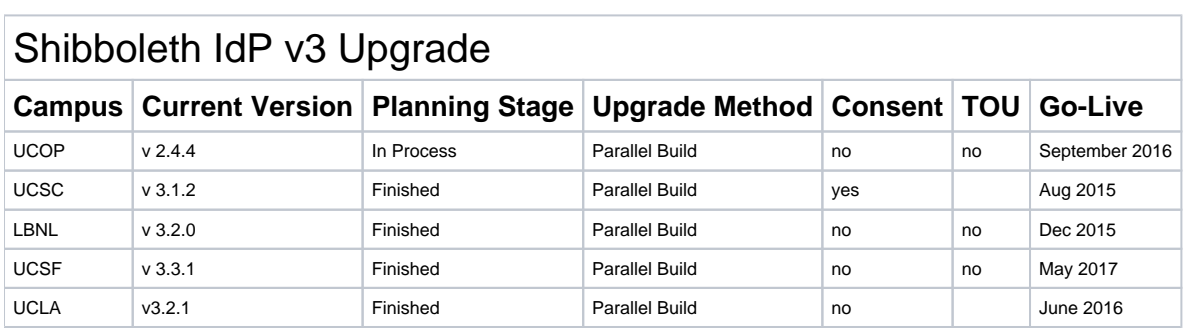

## Feel free to reformat the notes section:

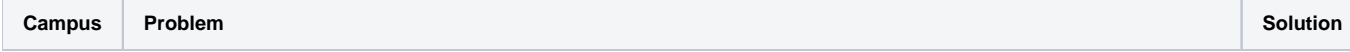

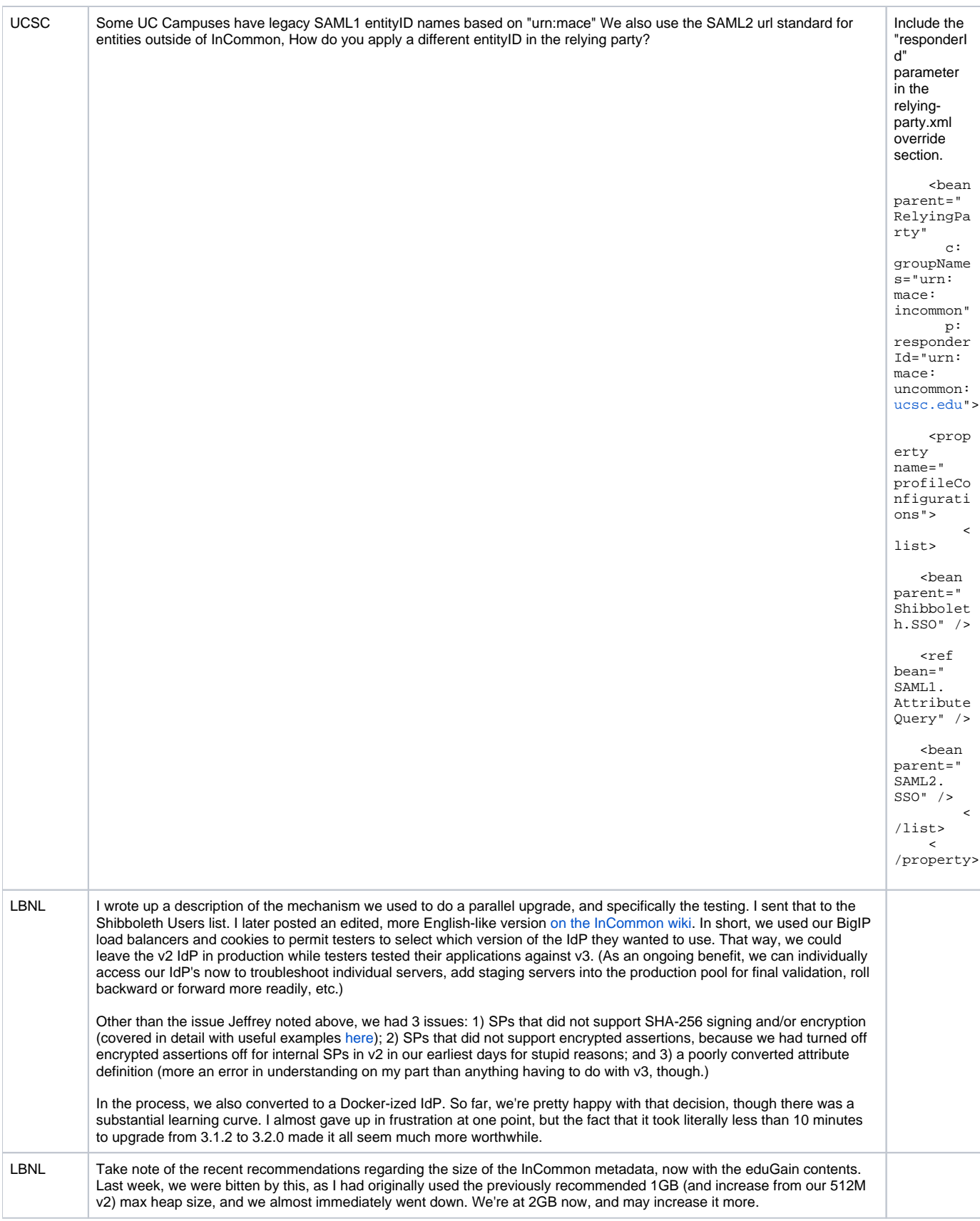